## 『ゲーム作りで学ぶJavaプログラミング入門 Java7版』

## 正誤表

## 対象版刷[初版第1刷]

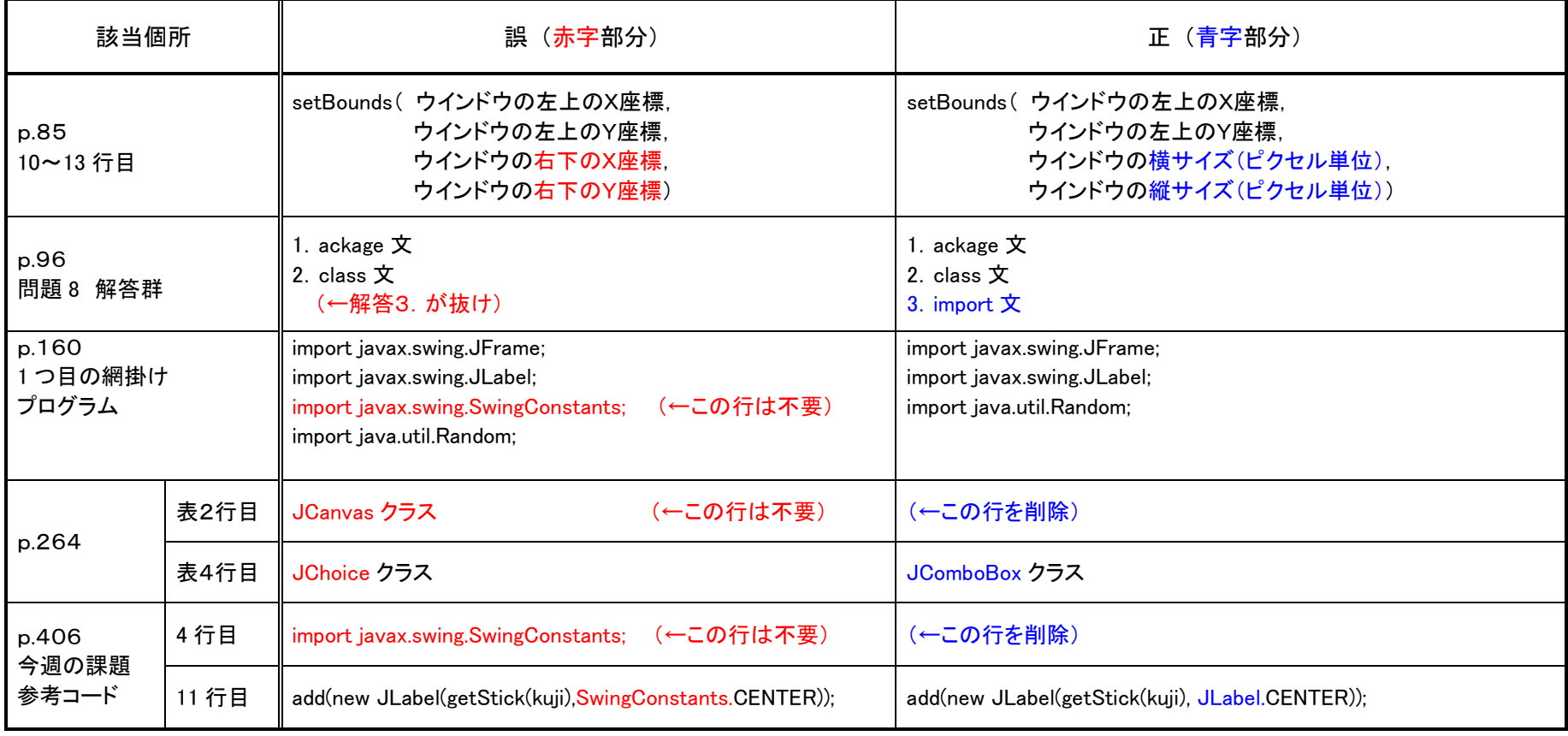

(2018.7.13)

以 上